#### UNIVERSITY OF MASSACHUSETTS DARTMOUTH

#### **ECE160: Foundations of Computer Engineering I**

#### **Lecture #28 –Pointers and Arrays**

#### Instructor: Dr. Liudong Xing SENG-213C, lxing@umassd.edu ECE Dept.

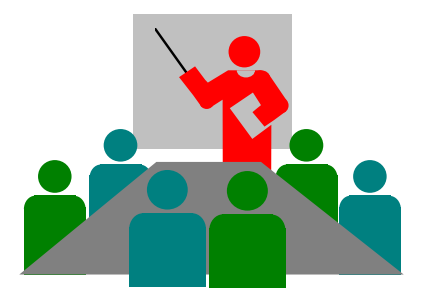

### Administrative Issues

- Lab #12 (Review Exam#3) due **5pm, April 26**
- Final exam on Monday, May 1 (8am-11am)
- Today's topics:
	- Discuss Exam#3 solutions
	- Lecture #28 (pointers and arrays)

### Review of Lecture #26

- Using pointers
	- to increment a number
	- to test for equality using pointers
	- to add two numbers
- Use multiple pointers for one variable
- Use pointers that point to other pointers
- Pointers and functions
	- Pointers can be arguments to a function (pass by reference)
	- Pointers can be returned from a function

## Arrays and Pointers

- Arrays and pointers have a very close relationship
	- The array name is a pointer constant to the first element of the array
	- We can use array name anywhere we can use a pointer, specifically, with the indirection operator \*

int a[4] =  $\{1,10,30,4\}$ ; int  ${}^{\ast}p = a$ ;

- Given pointer p, p<sup>+</sup>n is a pointer to the value *n* elements away
	- If p is a pointer pointing to the second element of an array
	- p-1 is a pointer to the previous (first) element
	- $-$  p+1 is a pointer to the next (third) element

#### An Example

```
#include "stdio.h"
void main(void)
{
        int a[4] = \{1, 10, 30, 4\};
        int *p = a;
        printf("The address is \%p\n\cdot n, \&a[0]);
        printf("The address is %p\n", a); 
        printf("The element is %d\n", a[2]);
        printf("The element is %d\n", *(p+2));
        printf("The element is \%d\n\cdot", *(a+2);
                                     What is the output?
```
}

# Note!

• The following two expressions are exactly the same when a is the name of an array and n is an integer:

 $*(a+n)$  is identical to  $a[n]$ 

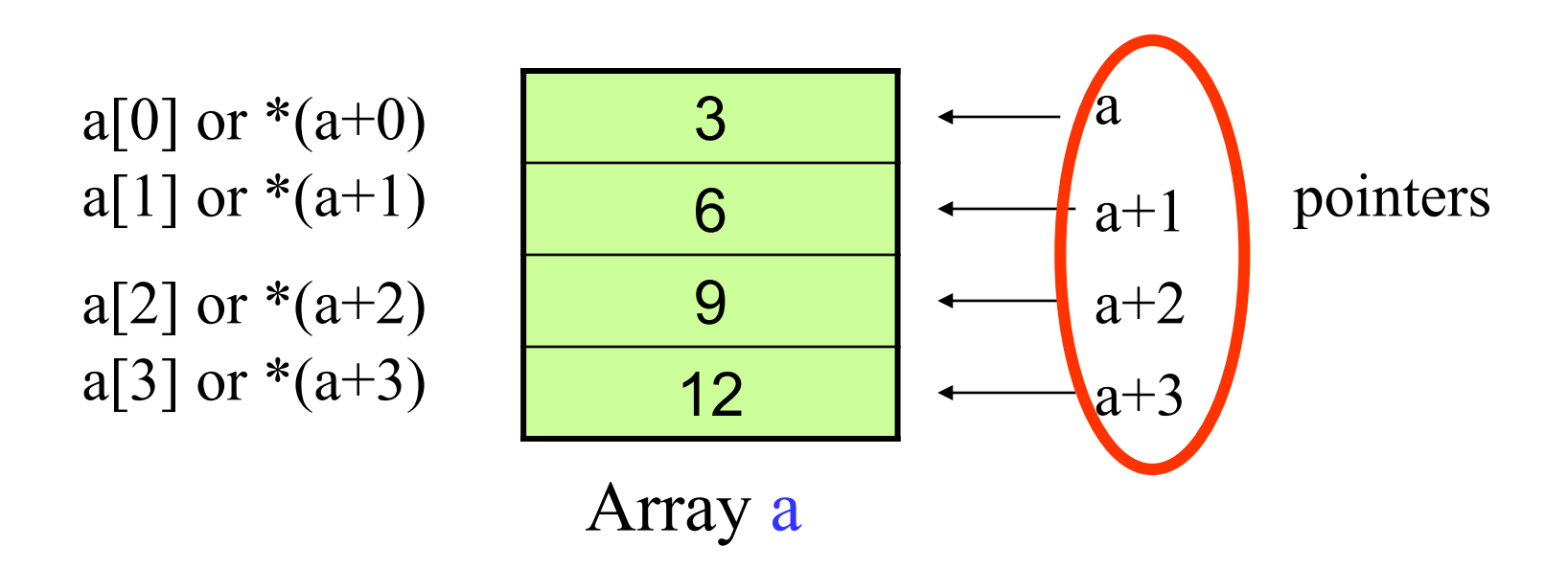

### Exercise

• Write a program that adds 300 to all elements of an array that has 6 elements and prints the new array. It uses a pointer to access the elements of the array.

```
#include "stdio.h"
void main(void)
\{int a[6] = \{1, 10, 30, 4, 6, 67\};
   int *p = a;
   int i;
   //add 300 to each element and print it out
                        ???
}
```
# Passing an Array to a Function

- In the called function prototype and definition header
	- Way 1: use the traditional array notation to indicate that the parameter is an array:

int my func(int a[]);

– Way 2: use pointers:

int my func(int \*a);

• In the calling function, use the array name as the parameter in the function call

## Modification Exercise

• Write a program that amplifies each element of an array with 4 elements by 100 and then prints the new array. Call a function to do the multiplication part!

```
#include "stdio.h"
void multiply(int a[]);
void main(void)
{
int arr[4] = \{10, 20, 30, 40\};
int i;
//call the multiply function here
multiply(arr);
//output the amplified array elements
```

```
Dr. Xing 9
for (i = 0; i < 4; i++){
 printf("%d\n", arr[i]);}
}
```

```
Change to using pointers!
```

```
//function definition
void multiply(int a[])
{
for (int i = 0; i < 4; i++){
   a[i] = a[i] * 100;}
}
```
### Pointer Compatibility

- Pointers have a type associated with them
- The types are not just pointer types, but rather are pointers to a specific type, such as int, char
- Pointer types must match, otherwise, using a cast operator (Lecture#9) so that you can make an explicit assignment between incompatible pointer types!

# Example (1)

char c='a'; int a=0;

char \*pc;

 $pc = 8a$ ;

- It's invalid to assign a pointer of one type to a pointer of another type, even though the values in both cases are memory addresses and would therefore seem to be fully compatible!
- Use a cast operator so that you can make an explicit assignment between incompatible pointer types! /\*invalid\*/

 $pc = (char*) \& a;$ /\*valid: use a cast operator (new type) to cast &a to a char pointer\*/

### Note!

- In C, a lower order type is automatically converted/promoted to a higher order type (Lecture#9), but this does not apply to pointers.
- For example: we can say:

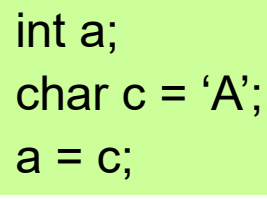

The char would be converted to an integer value first and then assignment

but we can't say:

$$
int^* a;
$$
  
char c = 'A';  
a = &c

instead we have to say:

int\* a; char  $c = 'A';$  $a = (int^*)$  &c;

# Promotion Hierarchy (L#9, revisit)

 $Higher \rightarrow$  long double double float unsigned long int long int unsigned int int short Lowest  $\rightarrow$  char

```
#include "stdio.h"
void main(void)
\{int x = 66;
int* px;
char c = 'A';char* pc;
printf("The size of x is: %d\n\', sizeof(x));printf("The size of px is: %d\n", sizeof(px));
printf("The size of c is: %d\n", sizeof(c));
printf("The size of pc is: %d\n", sizeof(pc));
px = 8x;pc = (char*)&x;px = (int*)&c;printf("x is %d\nu", *pc);printf("c is %c\nu", *px);}
```
## Example (2)

- sizeof(): tells the size in bytes of the operand
- Assume
	- the size of an integer is 4
	- the size of a char is 1 byte
	- The size of an address is 4 bytes
- What is the output of the program?
- What happens if removing (char\*) and (int\*)?

# Summary of Lecture #28

- The array name is a pointer constant to the first element of the array
- We can use array name anywhere we can use a pointer, specifically, we can use the array name with the indirection operator \*
- We can pass the whole array to a function
- Pointer types must match, otherwise, using a cast operator so that you can make an explicit assignment between incompatible pointer types!

# Things To Do

- Complete Lab #12 (Review Exam#3) due **5pm, April 26**
- Review lecture notes, lab and homework problems to prepare for the final exam